# How to Search for a vendor by Ethnicity and Gender while Not Logged into the System

- 1. Go to https://charlotte.diversitycompliance.com/
- 2. Click on Search Certified Directory

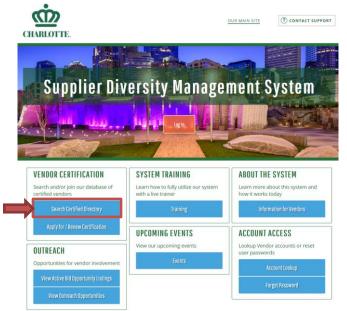

3. Click on Minority Business Enterprise (MBE), Small Business Enterprise (SBE), and Women Business Enterprise (WBE) to searched City of Charlotte Certified Vendor List

| Search by Certification Type   |                                                                                                    |                                                   |
|--------------------------------|----------------------------------------------------------------------------------------------------|---------------------------------------------------|
| Certifications                 | <ul> <li>Minority Business Enterprise (MBE)</li> <li>Small Business Enterprise (SBE)</li> <li>Women Business Enterprise (WBE)</li> <li>Airport Concessionaire Disadvantaged E</li> <li>Disadvantaged Business Enterprise (DBI</li> <li>Historically Underutilized Business (HUE)</li> </ul> | Ξ)                                                |
| Search by Business Name or DBA |                                                                                                    |                                                   |
| Business Name/DBA              | Tip: Try just a few letters of the firm's name                                                                                                    |                                                   |
| Search by Business Description |                                                                                                    |                                                   |
| Business Description           | Tip: Try just a few letters of a keyword.                                                                                                    |                                                   |
| Search by Commodity Code       |                                                                                                    |                                                   |
| Commodity Codes                | Click to Lookup Commodity Codes                                                                                                    |                                                   |
| Search by Contact Person       |                                                                                                    |                                                   |
| Contact Person/Owner           | First name<br>Tip: Use the first letter.                                                                                                    | Last name<br>Tip: Try just the first few letters. |
| Search by Location             |                                                                                                    |                                                   |
| City                           |                                                                                                    |                                                   |
| Zip Code                       | Tip: Search for multiple zip codes by separa                                                                                                    | ting with commas.                                 |
| State                          | Select one or *                                                                                                    |                                                   |
| Phone Area Code                |                                                                                                    |                                                   |
| Search by Reference            |                                                                                                    |                                                   |
| Ethnicity                      | Select one or more                                                                                                    |                                                   |
| Gender                         | Select one or more *                                                                                                    |                                                   |
|                                | Search Download Entire Director                                                                                                    | У                                                 |

4. Scroll down to Search by Reference and click on the drop-down arrow to choose the Ethnicity that you want to search

| Search by Certification Type   |                                     |                                           |  |  |  |  |  |
|--------------------------------|-------------------------------------|-------------------------------------------|--|--|--|--|--|
| Certifications                 | Minority Business Enterpris         | e (MBE)                                   |  |  |  |  |  |
|                                |                                     | ✓ Small Business Enterprise (SBE)         |  |  |  |  |  |
|                                | Women Business Enterprise           | (WBE)                                     |  |  |  |  |  |
|                                | Airport Concessionaire Disa         | dvantaged Business Enterprise (ACDBE)     |  |  |  |  |  |
|                                | Disadvantaged Business En           | •                                         |  |  |  |  |  |
|                                | Historically Underutilized Bio      |                                           |  |  |  |  |  |
|                                |                                     |                                           |  |  |  |  |  |
| Search by Business Name or DBA |                                     |                                           |  |  |  |  |  |
| Business Name/DBA              | Tip: Try just a few letters of the  | firm's name.                              |  |  |  |  |  |
|                                |                                     |                                           |  |  |  |  |  |
| Search by Business Description |                                     |                                           |  |  |  |  |  |
| Business Description           | Tip: Try just a few letters of a ke | Tip: Try just a few letters of a keyword. |  |  |  |  |  |
| Search by Commodity Code       |                                     |                                           |  |  |  |  |  |
| Commodity Codes                | Click to Lookup Commodity C         | - dea                                     |  |  |  |  |  |
|                                | Click to Lookup Commodity C         | bdes                                      |  |  |  |  |  |
| Search by Contact Person       |                                     |                                           |  |  |  |  |  |
|                                | First name                          | Last name                                 |  |  |  |  |  |
| Contact Person/Owner           | Tip: Use the first letter.          | Tip: Try just the first few letters       |  |  |  |  |  |
|                                | np. ose the first letter.           | Tip. Try just the first few letters       |  |  |  |  |  |
| Search by Location             |                                     |                                           |  |  |  |  |  |
| City                           |                                     |                                           |  |  |  |  |  |
| Zip Code                       | Tip: Search for multiple zip code   | - hu                                      |  |  |  |  |  |
| Ch                             |                                     | es by separating with commas.             |  |  |  |  |  |
| State                          | Select one or *                     |                                           |  |  |  |  |  |
| Phone Area Code                |                                     |                                           |  |  |  |  |  |
| Search by Reference            |                                     |                                           |  |  |  |  |  |
|                                | Select one or more                  |                                           |  |  |  |  |  |
| Ethnicity                      | select one of more                  |                                           |  |  |  |  |  |

5. Click on the drop-down arrow to choose the Gender that you want to search

| Search by Certification Type   |                                     |                                           |  |  |  |  |
|--------------------------------|-------------------------------------|-------------------------------------------|--|--|--|--|
| Certifications                 | Minority Business Enterpris         | Minority Business Enterprise (MBE)        |  |  |  |  |
|                                | Small Business Enterprise (         | SBE)                                      |  |  |  |  |
|                                | Women Business Enterprise           | e (WBE)                                   |  |  |  |  |
|                                | Airport Concessionaire Disa         | dvantaged Business Enterprise (ACDBE)     |  |  |  |  |
|                                | Disadvantaged Business En           | terprise (DBE)                            |  |  |  |  |
|                                | Historically Underutilized Be       | usiness (HUB)                             |  |  |  |  |
| Search by Business Name or DB  | A                                   |                                           |  |  |  |  |
| Business Name/DBA              |                                     |                                           |  |  |  |  |
| business numeroux              | Tip: Try just a few letters of the  | firm's name.                              |  |  |  |  |
| Search by Business Description |                                     |                                           |  |  |  |  |
| Business Description           |                                     |                                           |  |  |  |  |
|                                | Tip: Try just a few letters of a ke | Tip: Try just a few letters of a keyword. |  |  |  |  |
| Search by Commodity Code       |                                     |                                           |  |  |  |  |
| Commodity Codes                | Click to Lookup Commodity C         | Click to Lookup Commodity Codes           |  |  |  |  |
| Search by Contact Person       |                                     |                                           |  |  |  |  |
|                                | First name                          | Last name                                 |  |  |  |  |
| Contact Person/Owner           | Tip: Use the first letter.          | Tip: Try just the first few letters.      |  |  |  |  |
|                                | rip. Ose the hiscietter.            | rip. Try just the hist few letters.       |  |  |  |  |
| Search by Location             |                                     |                                           |  |  |  |  |
| City                           |                                     |                                           |  |  |  |  |
| Zip Code                       | The Court for multiple sizes of     |                                           |  |  |  |  |
|                                | Tip: Search for multiple zip code   | es by separating with commas.             |  |  |  |  |
| State                          | Select one or *                     |                                           |  |  |  |  |
| Phone Area Code                |                                     |                                           |  |  |  |  |
| Search by Reference            |                                     |                                           |  |  |  |  |
| Ethnicity                      | Select one or more                  |                                           |  |  |  |  |
| Gender                         | Select one or more *                |                                           |  |  |  |  |
|                                | Course Douveload Fe                 | tin Directory                             |  |  |  |  |
|                                | Search Download Er                  | ntire Directory                           |  |  |  |  |

Note: Each drop down for ethnicity and gender allows you to select the multiple selections at one time

## 6. Click Search

| Search by Certification Type   |                                                               |                                      |  |  |  |  |  |
|--------------------------------|---------------------------------------------------------------|--------------------------------------|--|--|--|--|--|
| Certifications                 | ☑ Minority Business Enterprise (MBE)                          |                                      |  |  |  |  |  |
|                                | ☑ Small Business Enterprise (SBE)                             |                                      |  |  |  |  |  |
|                                | ☑ Women Business Enterprise (WBE)                             |                                      |  |  |  |  |  |
|                                | □ Airport Concessionaire Disadvantaged B                      | usiness Enterprise (ACDBE)           |  |  |  |  |  |
|                                | Disadvantaged Business Enterprise (DBB                        | Ξ)                                   |  |  |  |  |  |
|                                | □ Historically Underutilized Business (HUB                    | )                                    |  |  |  |  |  |
| Search by Business Name or DBA |                                                               |                                      |  |  |  |  |  |
| Business Name/DBA              |                                                               |                                      |  |  |  |  |  |
|                                | Tip: Try just a few letters of the firm's name.               |                                      |  |  |  |  |  |
| Search by Business Description |                                                               |                                      |  |  |  |  |  |
| Business Description           | Tip: Try just a few letters of a keyword.                     |                                      |  |  |  |  |  |
|                                |                                                               |                                      |  |  |  |  |  |
| Search by Commodity Code       |                                                               |                                      |  |  |  |  |  |
| Commodity Codes                | Click to Lookup Commodity Codes                               |                                      |  |  |  |  |  |
| Search by Contact Person       |                                                               |                                      |  |  |  |  |  |
|                                | First name                                                    | Last name                            |  |  |  |  |  |
| Contact Person/Owner           | Tip: Use the first letter.                                    | Tip: Try just the first few letters. |  |  |  |  |  |
|                                | np. ose the inscience.                                        | The first the first few letters.     |  |  |  |  |  |
| Search by Location             |                                                               |                                      |  |  |  |  |  |
| City                           |                                                               |                                      |  |  |  |  |  |
| Zip Code                       | Tim Count for multiple sizes des by several                   |                                      |  |  |  |  |  |
|                                | Tip: Search for multiple zip codes by separating with commas. |                                      |  |  |  |  |  |
| State                          | Select one or *                                               |                                      |  |  |  |  |  |
| Phone Area Code                |                                                               |                                      |  |  |  |  |  |
| Search by Reference            |                                                               |                                      |  |  |  |  |  |
| Ethnicity                      | All selected                                                  |                                      |  |  |  |  |  |
| Gender                         | All selected                                                  |                                      |  |  |  |  |  |
|                                | Search Download Entire Director                               | У                                    |  |  |  |  |  |

## 7. Click Download Search Result

| Search Parameters                       |                                                             | Edit Parameters                                                                     | Clear Parameters                           |
|-----------------------------------------|-------------------------------------------------------------|-------------------------------------------------------------------------------------|--------------------------------------------|
| Certifications                          | Minority Business<br>Small Business Ent<br>Women Business E | terprise (SBE)                                                                      |                                            |
| Ethnicity                               |                                                             | rican, Black American, Caucasian, Hispanic<br>Ainority, Subcontinent Asian American | American, Native                           |
| Gender                                  | Female, Male                                                |                                                                                     |                                            |
|                                         | Search Again                                                | Download Search Results                                                             |                                            |
| Search Results                          |                                                             | <b>949</b> firms with <b>1</b>                                                      | 172 certifications found                   |
|                                         |                                                             | Click the certification type for con                                                | tact information and certification details |
| Vendor                                  |                                                             | Location                                                                            | Certification                              |
| 25/27 Cleaning Services, LLC            |                                                             | Charlotte, NC                                                                       | <u>MBE</u><br>SBE                          |
| 3DESIGNWORX LLC                         |                                                             | CHARLOTTE, NC                                                                       | <u>SBE</u><br>WBE                          |
| *Note, search parameters that you chose | e are displayed above                                       |                                                                                     |                                            |

## 8. Check "I'm not a robot" box

| Search Parameters |                                                                                                    | Edit Parameters                         | Clear Parameters |
|-------------------|----------------------------------------------------------------------------------------------------|-----------------------------------------|------------------|
| Certifications    | Minority Business Enterprise (MBE)<br>Small Business Enterprise (SBE)<br>Women Business Enterprise (WBE)                                                                                                    |                                         |                  |
| Ethnicity         | Asian-Pacific American, Black American, Ca<br>American, Other Minority, Subcontinent As                                                                                                    | · · ·                                   | nerican, Native  |
| Gender            | Female, Male                                                                                                    |                                         |                  |
| the siz           | Search Again Download Search Result<br>ort the search results. Depending upon the speed of you<br>the of the export file, it may take a few minutes to download<br>tion provided in the file is not to be used for unsolic<br>morized use. Your activities from IP Number 205.141.<br>tracked. | our Internet connection a bad the data. | or               |

8. Complete the security question that is presented

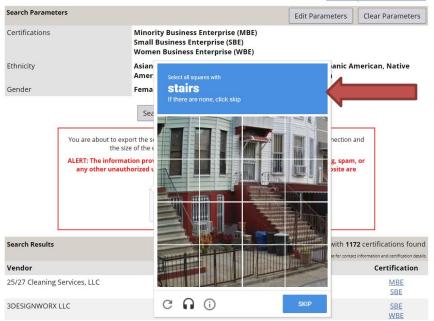

9. Complete the next security question (if it appears) and put a check mark in "Include Commodity Codes in download" and click 'Download to Excel"

| Search Parameter                                                                 | ′S       |                                                                                                    | Edit Parameters                              | Clear Parameters |  |  |  |  |
|----------------------------------------------------------------------------------|----------|----------------------------------------------------------------------------------------------------|----------------------------------------------|------------------|--|--|--|--|
| Certifications                                                                   |          | Minority Business Enterprise (MBE)<br>Small Business Enterprise (SBE)<br>Women Business Enterprise (WBE)                                                                                                    |                                              |                  |  |  |  |  |
| Ethnicity                                                                        |          | Asian-Pacific American, Black American, Caucasian, Hispanic American, Native<br>American, Other Minority, Subcontinent Asian American                                                                                                    |                                              |                  |  |  |  |  |
| Gender                                                                           |          | Female, Male                                                                                                    |                                              |                  |  |  |  |  |
| _                                                                                |          | Search Again Download Search Results                                                                                                    | i                                            |                  |  |  |  |  |
|                                                                                  | the size | ort the search results. Depending upon the speed of you<br>e of the export file, it may take a few minutes to downlo<br>ion provided in the file is not to be used for unsolici<br>orized use. Your activities from IP Number 205.141.0<br>tracked. | ad the data.<br><b>ted advertising, spam</b> | , or             |  |  |  |  |
|                                                                                  |          | V I'm not a robot                                                                                                    |                                              |                  |  |  |  |  |
| To download this export you must enter the following code exactly as it appears: |          |                                                                                                    |                                              |                  |  |  |  |  |
| Enter Ny5aCDG here (case sensitive): Ny5aCDG                                     |          |                                                                                                    |                                              |                  |  |  |  |  |
|                                                                                  |          | Download to Excel Download to CSV Ca                                                                                                    | ancel                                        |                  |  |  |  |  |

## 10. Click "Open"

Do you want to open or save Directory\_2019-01-08.xls from charlotte.diversitycompliance.com?

pliance.com?

Open Save 🔻 Cancel

## 11. A Microsoft Office Excel Workbook will appear

12. Click "Enable Editing"

| _        |                                                              |         | -                |                    |            |                | _        |                    |                              |                |
|----------|--------------------------------------------------------------|---------|------------------|--------------------|------------|----------------|----------|--------------------|------------------------------|----------------|
|          | 🚽 🕤 🕆 🖓 🗋 🖆 🗧 🗧 Directory_2019-01-08 [Protected View] - Exce |         |                  |                    |            |                |          |                    |                              |                |
| File     | Home                                                         | Insert  | Page Layou       | t Formulas         | Data       | Review         | View     | ♀ Tell me v        | vhat you want to do          |                |
| <b>1</b> | PROTECTED VIE                                                | W Becar | eful—files fro   | n the Internet can | contain vi | iruses. Unless | you need | to edit, it's safe | r to stay in Protected View. | Enable Editing |
| A1       | <b>•</b>                                                     | ×       | $\checkmark f_x$ | Certified Direc    | tory       |                |          |                    |                              |                |
|          |                                                              |         |                  |                    |            |                |          |                    |                              |                |
|          |                                                              | A       |                  |                    |            | В              |          |                    | C                            |                |

- 13. Format the Excel Worksheet for viewing
- 14. Click File

|             | - 🖻 🗋          | 🖆 🗧         |          |       |                 |      | Directory_2019-01-08 - Excel                        |
|-------------|----------------|-------------|----------|-------|-----------------|------|-----------------------------------------------------|
| File Hom    | e Insert       | Page Layout | Formulas | Data  | Review View     | Q    | Tell me what you want to do                         |
| - L 🕞 🗸 🗠   | alibri         | • 11 • A    |          |       | 🛱 Wrap Text     |      | General 👻                                           |
| Paste       | 8 I <u>U</u> ▼ | 🗄 • 🙆 • A   | • = = =  | €⊒→⊒  | 🖽 Merge & Cente | ≥r ▼ | \$ <b>-</b> % <b>*</b> €.0 .00<br>.00 →.0 Formattin |
| Clipboard 🗔 | F              | ont         | Es .     | Align | ment            | 5    | Number 🕞                                            |

15. Click Print

|   | $   \in $ |                                                                                                    |
|---|-----------|----------------------------------------------------------------------------------------------------|
|   | Info      | Info                                                                                                    |
|   | New       | Directory 2019-01-08                                                                                                    |
|   | Open      | C: » Users » 88164 » AppData » Local » Microsoft » Windows » Temporary Internet Files » Content.IE5 » S4WXZW94                                                                                                    |
|   | Save      | Compatibility Mode                                                                                                    |
|   | Save As   | Some new features are disabled to prevent problems when working with previous<br>versions of Office. Conventing this file will enable these features, but may result in<br>layout changes.                                                                                                    |
| ≯ | Print     |                                                                                                    |
|   | Share     | Protect Workbook                                                                                                    |
|   | Export    | Control what types of changes people can make to this workbook.<br>Protect                                                                                                    |
|   | Publish   | Workbook *                                                                                                    |
|   | Close     | Inspect Workbook                                                                                                    |
|   |           | Before publishing this file, be aware that it contains:                                                                                                    |
|   | Account   | Check for         Absolute path           Issues *         E Content that cannot be checked for accessibility issues because of the current curves and content that cannot be checked for accessibility issues because of the current curves and content that cannot be checked for accessibility issues because of the current curves and content that cannot be checked for accessibility issues because of the current curves and content that cannot be checked for accessibility issues because of the current curves and content that cannot be checked for accessibility issues because of the current curves and content that cannot be checked for accessibility issues because of the current curves and content that cannot be checked for accessibility issues because of the current curves and content that cannot be checked for accessibility issues because of the current curves and curves and curves a |
|   | Feedback  | file type                                                                                                    |
|   | Options   | Manage Workbook                                                                                                    |

#### 16. Click Print

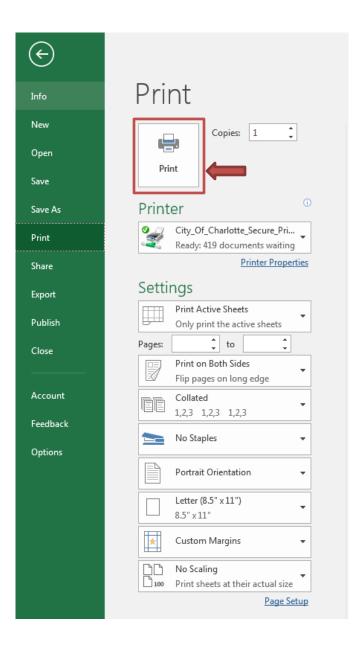

# How to Search for a vendor by Ethnicity and Gender while Logged into the System

- 1. Go to <a href="https://charlotte.diversitycompliance.com/">https://charlotte.diversitycompliance.com/</a>
- 2. Click Log In

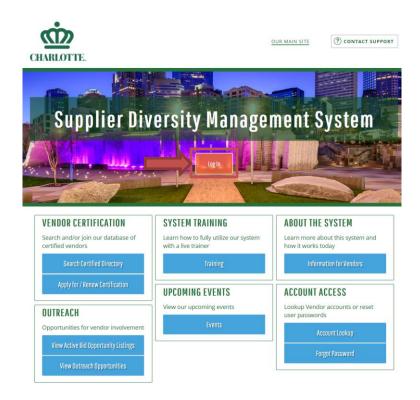

3. Type in your Username and Password Credentials

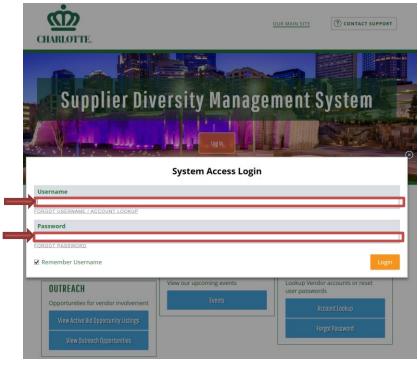

4. Click on "Search" on the left side of the screen

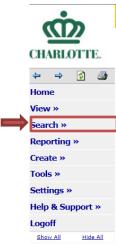

5. Click Certified Vendors

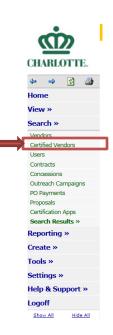

6. Click on the drop-down box on "Certification"

| Certification Parameters       |                                                                                                    |  |  |  |  |  |
|--------------------------------|----------------------------------------------------------------------------------------------------|--|--|--|--|--|
| CERTIFICATIONS                 | Use the field below to identify organizations and certification types for this search. Click an organization name to select/unselect all of its types. [City of Charlotte], [North Carolina Unified Certification Program], [State of North Carolina Continue of the context of the context of the |  |  |  |  |  |
|                                | Directory match option:                                                                                                    |  |  |  |  |  |
|                                | Match ANY certification type selected above                                                                                                    |  |  |  |  |  |
| CERTIFICATION ACTION           | Select one or more  *                                                                                                    |  |  |  |  |  |
| CERTIFICATION STATUS           | All (certified, pending, expired, other)                                                                                                    |  |  |  |  |  |
|                                | Optional Process Step: All                                                                                                    |  |  |  |  |  |
|                                | Optional Date Range: to (mm/dd/yyyy)                                                                                                    |  |  |  |  |  |
|                                | Limit renewing/expiring/renewed/expired (w/out pending or approved certification processing record) search filter to same certification type.                                                                                                    |  |  |  |  |  |
|                                | Use ORIGINAL renewal/expiration date for renewing/expiring/renewed/expired search filter.                                                                                                    |  |  |  |  |  |
|                                | Use Expiration Date instead of Renewal Date in search                                                                                                    |  |  |  |  |  |
| ASSIGNED CERTIFICATION OFFICER | Select one or more                                                                                                    |  |  |  |  |  |
| INCLUDE EXPANSIONS             | □ Include expansion records in search results                                                                                                    |  |  |  |  |  |

#### **Advanced Search Parameters**

| ETHNICITY                | Select one or more                                                                         |
|--------------------------|--------------------------------------------------------------------------------------------|
| GENDER                   | Select one or mc *                                                                         |
| VENDOR STATUS            | All Vendors                                                                                |
| SITE VISIT               | Select Option      a site visit between     and     (mm/dd/yyyy)       for     any purpose |
| COUNTY                   | Select one or more                                                                         |
| FEIN/TAX ID NUMBER       |                                                                                            |
| DUNS NUMBER OR CAGE CODE |                                                                                            |
| SYSTEM VENDOR NUMBER     |                                                                                            |

| Additional Vendor Fields |                                                                  |
|--------------------------|------------------------------------------------------------------|
| VENDOR REFERENCE NUMBER  | Separate numbers with comma to search multiple at the same time. |
|                          | Search First 20 Matches Search All Matches Clear Form            |

7. Check only the boxes under "City of Charlotte"

| <b>Certification Parameters</b>                                |                                                                                                    |                          |
|----------------------------------------------------------------|----------------------------------------------------------------------------------------------------|--------------------------|
| CERTIFICATIONS<br>CERTIFICATION ACTION<br>CERTIFICATION STATUS | Use the field below to identify organizations and certification types for this search.<br>select/unselect all of its types.          [City of Charlotte]         [         [         [         [         [         [         [         [         [         [         [         [         [         [         [         [         [         [         [         [         [         [         [         [         [         [         [         [         [         [         [         [         [         [         [         [         [         [         [         [         [         [         [         [         [         [         [         [         [         [         [         [ <td>^<br/>~</td> | ^<br>~                   |
|                                                                | <ul> <li>✓ Small Business Enterprise (SBE)</li> <li>✓ Women Business Enterprise (WBE)</li> </ul>                                                                                                    |                          |
|                                                                | North Carolina Unified Certification Program         Airport Concessionaire Disadvantaged Business Enterprise (ACDBE)         Disadvantaged Business Enterprise (DBE)                                                                                                    | rocessing record) search |
|                                                                | State of North Carolina                                                                                                    | ✓ <sup>h</sup> filter.   |
| ASSIGNED CERTIFICATION OFFICER                                 | Select one or more                                                                                                    |                          |
| INCLUDE EXPANSIONS                                             | □ Include expansion records in search results                                                                                                    |                          |

#### **Advanced Search Parameters**

| ETHNICITY                | Select one or more                                                                                          |
|--------------------------|----------------------------------------------------------------------------------------------------|
| GENDER                   | Select one or mc *                                                                                          |
| VENDOR STATUS            | All Vendors                                                                                                 |
| SITE VISIT               | - Select Option - ▼       a site visit between       and       (mm/dd/yyyy)         for       any purpose ▼ |
| COUNTY                   | Select one or more                                                                                          |
| FEIN/TAX ID NUMBER       |                                                                                                    |
| DUNS NUMBER OR CAGE CODE |                                                                                                    |
| SYSTEM VENDOR NUMBER     |                                                                                                    |

| Additional Vendor Fields |                                                                  |
|--------------------------|------------------------------------------------------------------|
| VENDOR REFERENCE NUMBER  | Separate numbers with comma to search multiple at the same time. |
|                          | Search First 20 Matches Search All Matches Clear Form            |

8. Click on the drop-down box for Ethnicity and choose all options that you want exported (multiple selections can be made)

| <b>Certification Parameters</b> |                                                                                                    |
|---------------------------------|----------------------------------------------------------------------------------------------------|
| CERTIFICATIONS                  | Use the field below to identify organizations and certification types for this search. Click an organization name to select/unselect all of its types. |
|                                 | [City of Charlotte]                                                                                                    |
|                                 | Directory match option:                                                                                                    |
|                                 | Match ANY certification type selected above                                                                                                    |
| CERTIFICATION ACTION            | Select one or more *                                                                                                    |
| CERTIFICATION STATUS            | All (certified, pending, expired, other)                                                                                                    |
|                                 | Optional Process Step: All                                                                                                    |
|                                 | Optional Date Range: to (mm/dd/yyyy)                                                                                                    |
|                                 | Limit renewing/expiring/renewed/expired (w/out pending or approved certification processing record) search<br>filter to same certification type.       |
|                                 | Use ORIGINAL renewal/expiration date for renewing/expiring/renewed/expired search filter.                                                              |
|                                 | Use Expiration Date instead of Renewal Date in search                                                                                                  |
| ASSIGNED CERTIFICATION OFFICER  | Select one or more                                                                                                    |
| INCLUDE EXPANSIONS              | □ Include expansion records in search results                                                                                                    |

| Advanced Search Parameters |                                                                             |
|----------------------------|-----------------------------------------------------------------------------|
| ETHNICITY                  | Select one or more                                                          |
| GENDER                     |                                                                             |
| VENDOR STATUS              | [Select all]       African American                                         |
| SITE VISIT                 | Asian American     en     and     (mm/dd/yyyy)       Asian Pacific American |
| COUNTY                     | Asian Indian American Caucasian                                             |
| FEIN/TAX ID NUMBER         | Latino/Hispanic American Native American                                    |
| DUNS NUMBER OR CAGE CODE   |                                                                             |
| SYSTEM VENDOR NUMBER       |                                                                             |

| Additional Vendor Fields |                                                                  |
|--------------------------|------------------------------------------------------------------|
| VENDOR REFERENCE NUMBER  | Separate numbers with comma to search multiple at the same time. |
|                          | Search First 20 Matches Search All Matches Clear Form            |

9. Click on the drop-down box for Gender and choose all options that you want exported (multiple selections can be made)

| Certification Parameters       |                                                                                                    |
|--------------------------------|----------------------------------------------------------------------------------------------------|
| CERTIFICATIONS                 | Use the field below to identify organizations and certification types for this search. Click an organization name to select/unselect all of its types. |
|                                | [City of Charlotte]                                                                                                    |
|                                | Directory match option:                                                                                                    |
|                                | Match ANY certification type selected above                                                                                                    |
| CERTIFICATION ACTION           | Select one or more *                                                                                                    |
| CERTIFICATION STATUS           | All (certified, pending, expired, other)                                                                                                    |
|                                | Optional Process Step: All                                                                                                    |
|                                | Optional Date Range: to (mm/dd/yyyy)                                                                                                    |
|                                | Limit renewing/expiring/renewed/expired (w/out pending or approved certification processing record) search filter to same certification type.          |
|                                | ☐ Use ORIGINAL renewal/expiration date for renewing/expiring/renewed/expired search filter. ☐ Use Expiration Date instead of Renewal Date in search    |
| ASSIGNED CERTIFICATION OFFICER | Select one or more                                                                                                    |
| INCLUDE EXPANSIONS             | □ Include expansion records in search results                                                                                                    |

| Advanced Search Parameters |                                                                                                    |
|----------------------------|----------------------------------------------------------------------------------------------------|
| ETHNICITY                  | All selected                                                                                                    |
| GENDER                     | Select one or mc *                                                                                               |
| VENDOR STATUS              |                                                                                                    |
| SITE VISIT                 | [Select all]       a site visit between       and       (mm/dd/yyyy)         Female       and       (mm/dd/yyyy) |
| COUNTY                     | Select one or more                                                                                               |
| FEIN/TAX ID NUMBER         |                                                                                                    |
| DUNS NUMBER OR CAGE CODE   |                                                                                                    |
| SYSTEM VENDOR NUMBER       |                                                                                                    |

| Additional Vendor Fields |                                                                  |
|--------------------------|------------------------------------------------------------------|
| VENDOR REFERENCE NUMBER  | Separate numbers with comma to search multiple at the same time. |
|                          | Search First 20 Matches Search All Matches Clear Form            |

## 10. Click "Search All Matches"

\_\_\_\_\_

| Certification Parameters       |                                                                                                    |
|--------------------------------|----------------------------------------------------------------------------------------------------|
| CERTIFICATIONS                 | Use the field below to identify organizations and certification types for this search. Click an organization name to select/unselect all of its types. |
|                                | [City of Charlotte]                                                                                                    |
|                                | Directory match option:                                                                                                    |
|                                | Match ANY certification type selected above                                                                                                    |
| CERTIFICATION ACTION           | Select one or more •                                                                                                    |
| CERTIFICATION STATUS           | All (certified, pending, expired, other)                                                                                                    |
|                                | Optional Process Step: All                                                                                                    |
|                                | Optional Date Range: to (mm/dd/yyyy)                                                                                                    |
|                                | Limit renewing/expiring/renewed/expired (w/out pending or approved certification processing record) search<br>filter to same certification type.       |
|                                | Use ORIGINAL renewal/expiration date for renewing/expiring/renewed/expired search filter.                                                              |
|                                | Use Expiration Date instead of Renewal Date in search                                                                                                  |
| ASSIGNED CERTIFICATION OFFICER | Select one or more                                                                                                    |
| INCLUDE EXPANSIONS             | □ Include expansion records in search results                                                                                                    |

#### Advanced Search Parameters

| ETHNICITY                | All selected                                                                               |
|--------------------------|--------------------------------------------------------------------------------------------|
| GENDER                   | All selected •                                                                             |
| VENDOR STATUS            | All Vendors                                                                                |
| SITE VISIT               | Select Option      a site visit between     and     (mm/dd/yyyy)       for     any purpose |
| COUNTY                   | Select one or more                                                                         |
| FEIN/TAX ID NUMBER       |                                                                                            |
| DUNS NUMBER OR CAGE CODE |                                                                                            |
| SYSTEM VENDOR NUMBER     |                                                                                            |

| Additional Vendor Fields |                                                                  |
|--------------------------|------------------------------------------------------------------|
| VENDOR REFERENCE NUMBER  | Separate numbers with comma to search multiple at the same time. |
|                          | Search First 20 Matches Clear Form                               |

### 11. Click "Export"

 $\langle T \rangle$ 

Home View » Search » Vendors Certified Vendors Users Contracts Concessions Outreach Campaigns PO Payments Proposals Certification Apps Search Results » Reporting » Create » Tools » Settings » Help & Support » Logoff Show All

CHARLOTTE.

4 🔿 🙆 🍜

Hide All

#### Search: Certified Vendors

Users Vendors Contracts Concessions Proposals Outreach Payments

Listed below are all of the vendors that match your search criteria. Use the sort and filter functions of the table to reduce the size of the list. You can view more listings by using the navigation line at the bottom of the table.

Help & Tools 💥

| Business Name All 🔽                   | Location      | Phone Number | Agency & Type | Status      | Actions           |
|---------------------------------------|---------------|--------------|---------------|-------------|-------------------|
| 25/27 CLEANING SERVICES, LLC          | CHARLOTTE, NC | 704-999-0070 | Charlotte MBE | Active      | Go To 20283       |
|                                       |               |              | Charlotte SBE | Active      |                   |
| BDESIGNWORX LLC                       | CHARLOTTE, NC | 704-813-3688 | Charlotte SBE | Active      | Go To 2053        |
|                                       |               |              | Charlotte WBE | Active      |                   |
| A & C ELECTRICAL SERVICES             | GASTONIA, NC  | 980-522-1732 | Charlotte SBE | Active      | <u>Go To</u> 2028 |
| A & D EXPRESS TRUCKING                | GASTONIA, NC  | 704-430-8205 | Charlotte MBE | Active      | <u>Go To</u> 2075 |
|                                       |               |              | Charlotte SBE | Active      |                   |
| A & H EXCAVATING & GRADING            | MONROE, NC    | 980-313-8004 | Charlotte SBE | Active      | <u>Go To</u> 2080 |
| A & J MASONRY, INC.                   | CHARLOTTE, NC | 704-400-9469 | Charlotte SBE | Active      | <u>Go To</u> 2047 |
| A & W ELECTRIC, INC.                  | CHARLOTTE, NC | 704-333-4986 | Charlotte SBE | Active      | <u>Go To</u> 2028 |
| A + POWER SWEEPERS & PRESSURE WASHING | CHARLOTTE, NC | 704-921-6732 | Charlotte SBE | Expired     | <u>Go To</u> 2028 |
| A DESIGN COMPANY                      | CHARLOTTE, NC | 704-910-0113 | Charlotte SBE | Active      | <u>Go To</u> 2047 |
| A PINCH OF SOUL                       | CHARLOTTE, NC | 704-891-5009 | Charlotte SBE | Active      | Go To 2051        |
| A SEED OF TRADES                      | CHARLOTTE, NC | 704-819-9736 | Charlotte SBE | Active      | Go To 2049        |
| A-1 QUALITY INSULATING SERVICE        | CHARLOTTE, NC | 704-331-9294 | Charlotte MBE | Active      | Go To 2031        |
|                                       |               |              | Charlotte MBE | Expired     |                   |
| A.L.R. ARCHITECTURE                   | CHARLOTTE, NC | 704-348-2699 | Charlotte MBE | Active      | Go To 2028        |
|                                       |               |              | Charlotte SBE | Active      |                   |
|                                       |               |              | Charlotte SBE | Deactivated |                   |
| A1 GLASS & ALUMINUM                   | CHARLOTTE, NC | 704-528-0541 | Charlotte MBE | Active      | <u>Go To</u> 2053 |
| A1 PRECISION FENCE COMPANY, INC.      | CHARLOTTE, NC | 704-588-4774 | Charlotte SBE | Active      | Go To 2026        |
| AAC-ENTERPRISE LLC.                   | CONCORD, NC   | 704-788-1922 | Charlotte MBE | Active      | Go To 2025        |
|                                       |               |              | Charlotte SBE | Active      |                   |
| ABC DUMP TRUCKING                     | WAXHAW, NC    | 704-773-8621 | Charlotte SBE | Expired     | Go To 2043        |
| ABRAM CONSTRUCTION INC                | CONCORD, NC   | 704-392-4002 | Charlotte MBE | Active      | <u>Go To</u> 2023 |
|                                       |               |              | Charlotte SBE | Active      |                   |
| ABSOLUTE CLEANING & RESTORATION       | CHARLOTTE, NC | 704-299-8706 | Charlotte MBE | Active      | <u>Go To</u> 2023 |
|                                       |               |              | Charlotte SBE | Active      |                   |
|                                       |               |              | Charlotte MBE | Deactivated |                   |
| ABUNDANT CLEANING                     | CHARLOTTE, NC | 502-718-2912 | Charlotte MBE | Active      | Go To 2043        |
|                                       |               |              | Charlotte SBE | Pending     |                   |

1 - 20 of 1068 records displayed: Page 1 > <u>Next Page</u>

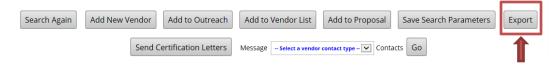

12. Scroll through the list and select any parameters that should be exported in your search and -1 - 11 click "Ex

| endor Fields                                                                                                    |                                                |                        |
|----------------------------------------------------------------------------------------------------|------------------------------------------------|------------------------|
| Business name always included in export.                                                                                                    |                                                | Select All Unselect Al |
| DBA Name                                                                                                    | General Business Description                   |                        |
| Phone                                                                                                    | Primary Owner                                  |                        |
| Fax                                                                                                    | Date Established                               |                        |
| Email                                                                                                    | Date Incorporated                              |                        |
| Address                                                                                                    | Full Time Employees                            |                        |
| City                                                                                                    | Part Time Employees                            |                        |
| State/Province                                                                                                    | FEIN                                           |                        |
| Zip Code/Postal Code                                                                                                    | System Vendor Number                           |                        |
| Website                                                                                                    |                                                |                        |
| ields below will take longer to export.                                                                                                    |                                                | Select All Unselect Al |
|                                                                                                    | Company Stheisity                              | <u>beleer All</u>      |
| County                                                                                                    | Company Ethnicity                              |                        |
| Company Type                                                                                                    | Company Gender                                 |                        |
|                                                                                                    | External Reference Numbers                     |                        |
| ertification Fields                                                                                                    |                                                |                        |
| -                                                                                                    |                                                | Select All Unselect Al |
| <ul> <li>One record per firm (certification fields below will <u>not</u> be included in export)</li> <li>One record per certification</li> </ul> |                                                | Jeletran Onseletra     |
| Certifying Agency                                                                                                    | ☑ Certification Date                           |                        |
| Certification Type                                                                                                    | Certification Renewal                          |                        |
| Certification Action                                                                                                    | Certification Expiration                       |                        |
| <ul> <li>Certification Status</li> </ul>                                                                                                    | Certification Number                           |                        |
| Approval Date                                                                                                    | Certified Description                          |                        |
| Advanced Fields - included only for certifications processed by this organization.                                                               |                                                | Select All Unselect A  |
| Application Date                                                                                                    | Denied - Status & Date                         |                        |
| Assigned to Staff - Status & Date                                                                                                    | Denied Letter - Status & Date                  |                        |
| Gross Receipts Review - Status & Date                                                                                                    | Decertified - Status & Date                    |                        |
| Personal Net Worth Review - Status & Date                                                                                                    | Decertified Letter - Status & Date             |                        |
| Eligibility Requirements - Status & Date                                                                                                    | Appealed - Status & Date                       |                        |
| Screening of Supporting Documents - Status & Date                                                                                                | Appeal Receipt Letter - Status & Date          |                        |
| Document Request Letter - Status & Date                                                                                                    | Appeal Decision - Status & Date                |                        |
| Document Verification Letter - Status & Date                                                                                                    | Appeal Decision Letter - Status & Date         |                        |
| Desk Audit - Status & Date                                                                                                    | Pending Graduation - Status & Date             |                        |
| Information Request Letter - Status & Date                                                                                                    | Graduation Letter - Status & Date              |                        |
| To Committee/Board - Status & Date                                                                                                    | Graduation - Status & Date                     |                        |
| Final Decision - Status & Date                                                                                                    | Graduation Reason                              |                        |
| Final Decision Reason                                                                                                    | Withdrawn - Status & Date                      |                        |
| Final Decision Comments Final Decision Comments                                                                                                  | Withdrawn Letter - Status & Date               |                        |
| Data Input - Status & Date                                                                                                    | Deactivated - Status & Date                    |                        |
| Data Input Comments                                                                                                    | Renewal/Recertification Letter - Status & Date |                        |
| Published to Directory - Status & Date                                                                                                    | Certified Since                                |                        |
|                                                                                                    |                                                |                        |
| Published to Directory Comments                                                                                                    | Expiration Setting     (Auto) Extension Data   |                        |
| Approved - Status & Date Approval Letter - Status & Date                                                                                         |                                                |                        |
| ields below will take longer to export.                                                                                                    |                                                | Select All Unselect Al |
| Ethnicity                                                                                                    | Commodity Codes with Descriptions              |                        |
| Gender                                                                                                    | Certification Officer/Analyst                  |                        |
|                                                                                                    |                                                |                        |
| Commodity Codes                                                                                                    | System Certification ID                        |                        |

Export Records Save Export Parameters Return to Search Results Search Again

#### 13. Click Open

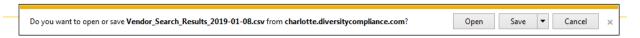

- 14. Format Excel Worksheet to your viewing preference
- 15. Click on 'File"

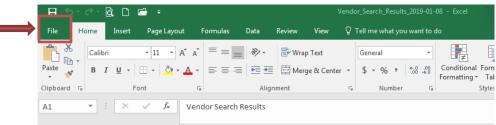

16. Click "Print" located on the left side of the screen

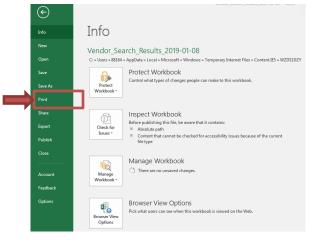

17. Click "Print"

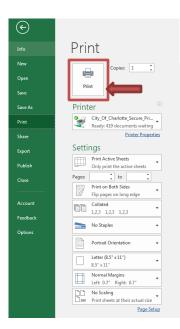